## Computing Statistics with a Graphing Calculator

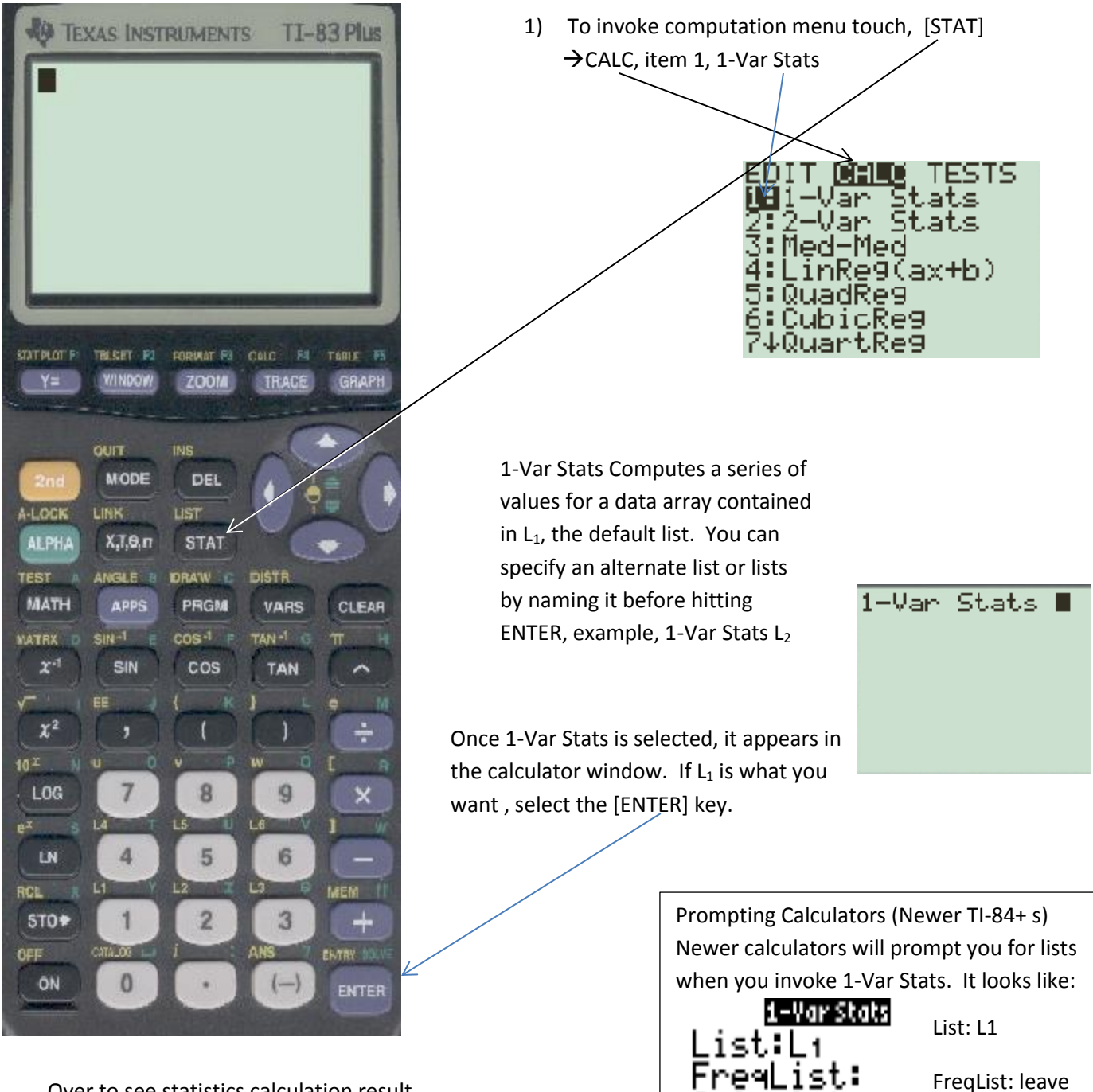

Over to see statistics calculation result.

FreqList: leave blank (for now)

Calculate

1-Var Stats gives you a list of 11 computations on two pages. To access information on page 2, touch the down arrow until you see it all. This goes item-by-item.

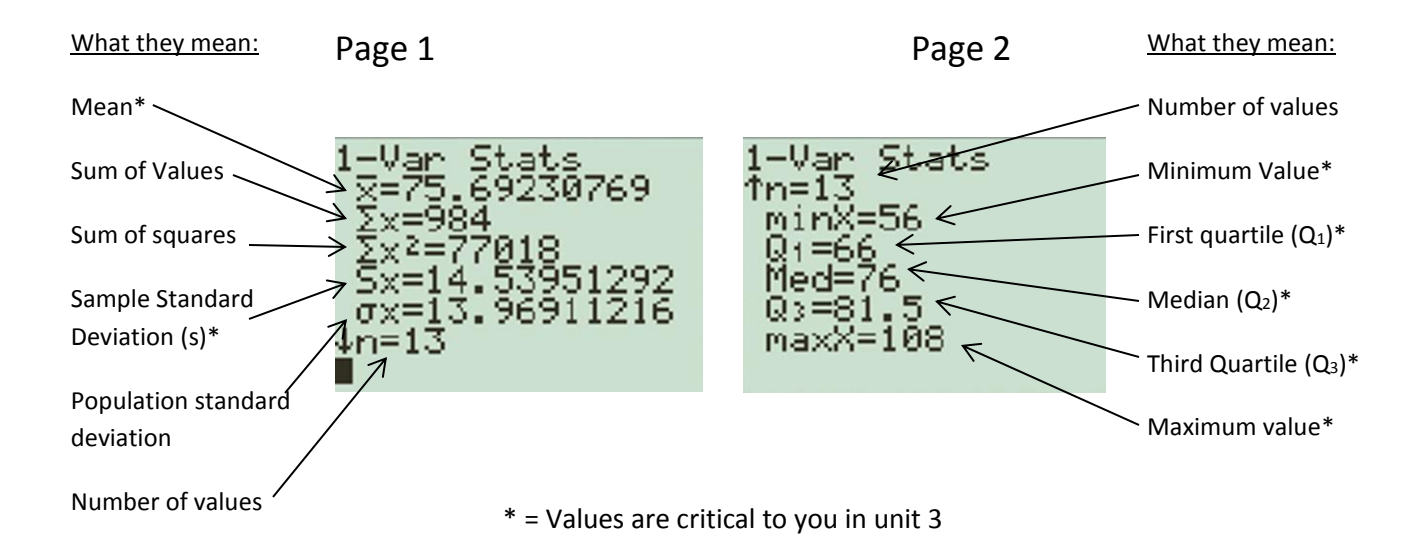

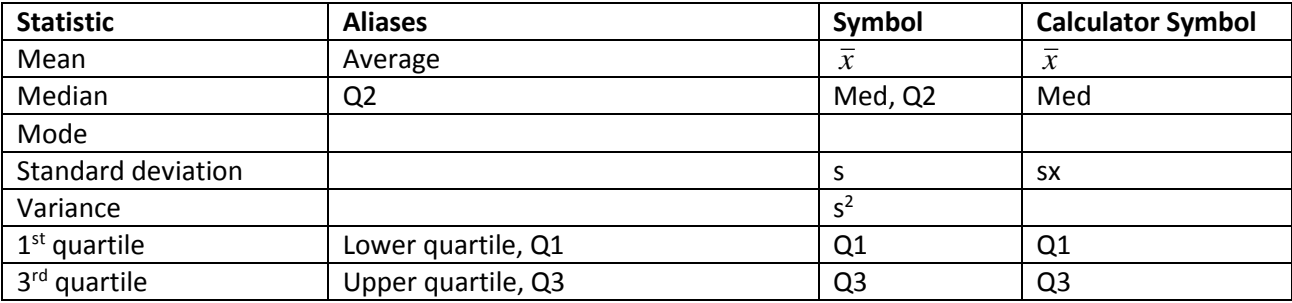

Additional Info: Formulas you might need:  $Range = Hi_{value} - Lo_{value}$  $IQR = Q3 - Q1$ Outliers are beyond  $(Q1 - 1.5 \cdot IQR, Q3 + 1.5 \cdot IQR)$ 2  $MidRange = \frac{(Hi_{value} + Lo_{Value})}{?}$